## **Schriftliche Einwilligung gemäß Datenschutzgrundverordnung (DSGVO)**

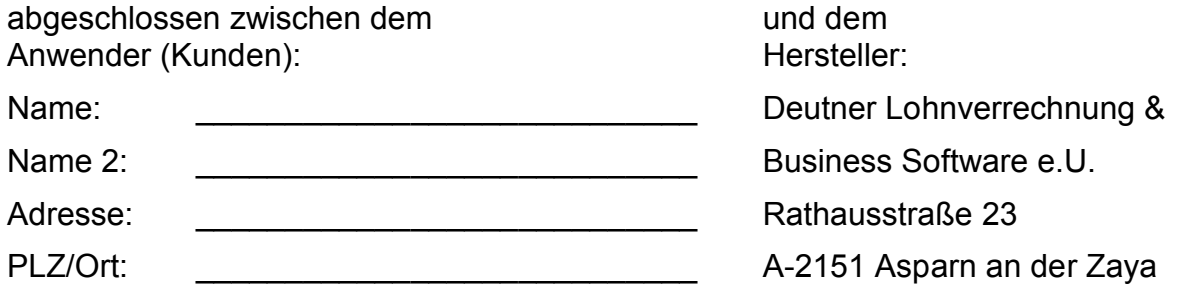

Der Anwender erteilt im unteren Bereich dem Hersteller das Recht, die folgenden personenbezogenen Daten zu verarbeiten:

- Name mit genauem Firmenwortlaut für die Verrechnung
- $\triangleright$  Adresse
- > Telefonnummer
- e-Mail-Adresse
- ► Kontaktperson für die Lohnverrechnung
- evtl. UID-Nummer für korrekte Rechnungslegung
- evtl. Bankdaten für die Rücküberweisung in Ausnahmefällen

Diese Daten sind allein zum Zwecke der Durchführung des bestehenden Vertragsverhältnisses notwendig und erforderlich und werden auf Grundlage gesetzlicher Berechtigungen erhoben. Bitte nachfolgend durch Ankreuzen der Felder & die Zustimmung erteilen:

- O Die Einwilligung zur Datenverarbeitung wird auf unbestimmte Zeit bzw. bis zum Vertragsende durch Kündigung per Jahresende erteilt. Diese Einwilligung ist für die Vertragsabwicklung zwingend erforderlich!
- O Der Anwender erteilt den Hersteller das Recht, den Anwender von Lohnänderungen per e-Mail zu informieren und damit zu verständigen, dass es eine neue Lohnprogrammversion zum Download gibt. Diese Einwilligung ist zur Aufrechterhaltung der Kommunikation unbedingt notwendig!
- O Der Anwender erteilt dem Hersteller das Recht die jährlichen Wartungskosten und weitere Verrechnungen elektronisch als PDF-Datei per e-Mail in nicht signierter Form versenden.
- O Der Anwender bestätigt hiermit den Erhalt des Wartungsvertrages und der AGB's und die Rücksendung des unterschriebenen Wartungsvertrages und bestätigt hiermit auch, die AGB's zur Kenntnis genommen zu haben.

Für jede darüber hinausgehende Nutzung der personenbezogenen Daten und die Erhebung zusätzlicher Informationen bedarf es regelmäßig der Einwilligung des Betroffenen. Eine solche Einwilligung können Sie im folgenden Abschnitt auf Seite 2 **freiwillig** erteilen.

## **Einwilligung in die Datennutzung zu weiteren Zwecken**

Sind Sie mit den folgenden Nutzungszwecken einverstanden, kreuzen Sie diese bitte entsprechend an. Wollen Sie keine Einwilligung erteilen, lassen Sie die Felder bitte frei.

- O Ich willige ein, dass mir der Hersteller postalisch Informationen und Angebote zu weiteren Softwareprodukten zum Zwecke der Werbung übersendet.
- O Ich willige ein, dass mir der Hersteller per e-Mail/Telefon\* Informationen und Angebote zu weiteren Softwareprodukten zum Zwecke der Werbung übersendet. (\* bei Einwilligung bitte Unzutreffendes streichen)

 $\_$  , and the set of the set of the set of the set of the set of the set of the set of the set of the set of the set of the set of the set of the set of the set of the set of the set of the set of the set of the set of th Datum, Ort Stampiglie der Firma und Unterschrift des Bevollmächtigten

## **Rechte des Betroffenen: Auskunft, Berichtigung, Löschung und Sperrung, Widerspruchsrecht**

Sie sind gemäß § 15 DSGVO gegenüber dem Hersteller jederzeit berechtigt, um umfangreiche **Auskunftserteilung** zu den zu Ihrer Person gespeicherten Daten zu ersuchen.

Gemäß § 17 DSGVO können Sie jederzeit gegenüber dem Hersteller die **Berichtigung, Löschung und Sperrung** einzelner personenbezogener Daten verlangen. Die Löschung oder die Sperrung von Daten kann aber nur bei Feldern, die nicht für die gesetzliche Verpflichtung der Rechnungslegung notwendig sind, erfolgen oder bei Vertragsende durch Kündigung per Jahresende.

Sie können darüber hinaus jederzeit ohne Angabe von Gründen von Ihrem **Widerspruchsrecht** Gebrauch machen und die erteilte Einwilligungserklärung mit Wirkung für die Zukunft abändern oder gänzlich widerrufen. Sie können den Widerruf entweder postalisch oder per e-Mail an den Vertragspartner übermitteln. Es entstehen Ihnen dabei keine anderen Kosten als die Portokosten bzw. die Übermittlungskosten nach den bestehenden Basistarifen. Eine Kündigung der Lohnwartung ist laut Wartungsvertrag nur bis Ende November für das nächste Kalenderjahr möglich!